<sub>Документ п**МИНИСТЕВСТВО МАМКИ** И ВЫСШЕГО ОБРАЗОВАНИЯ РОССИИСКОИ ФЕДЕРАЦИИ</sub> <sup>Информация**Выксунс**кий филиал федеральн<mark>ого государственного автономного образовательного</mark></sup> **учреждения высшего образования «Национальный исследовательский технологический университет «МИСиС»** ФИО: Кудашов Дмитрий, Викторович Должность: Директор Выксунского филиала НИТУ "МИСиС" Дата подписания: 15.12.2022 14:48:10

Рабочая программа Уникальный программный ключ: 619b0f17f7227aeccca9c00adba42f2def217068

утверждена решением Учёного

совета

ВФ НИТУ МИСиС

от «31» августа 2020г.

протокол № 1-20

# Рабочая программа дисциплины (модуля)

# **Специальные деталепрокатные станы и технологии производства металлоизделий**

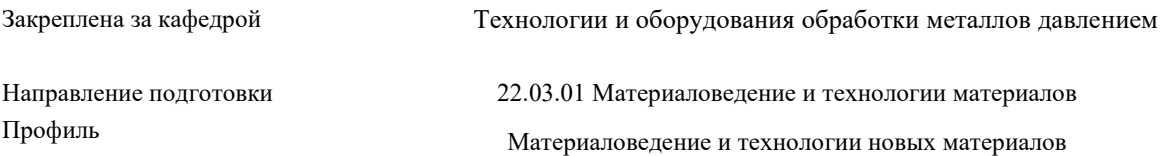

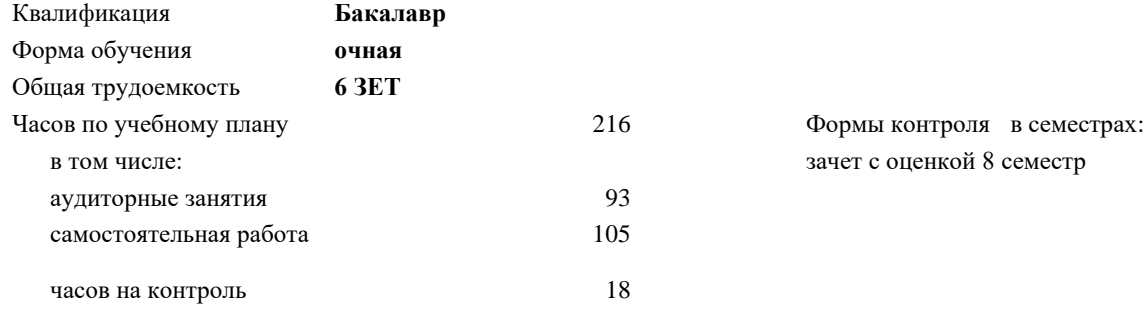

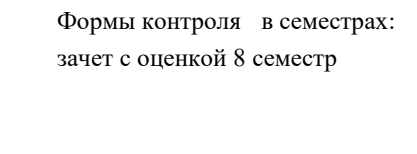

## **Распределение часов дисциплины по семестрам**

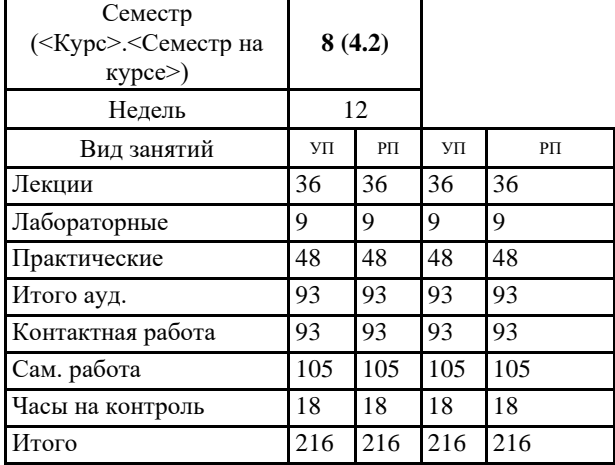

Программу составил(и): *д.т.н., Проф., Романцев Б.А.;Доц., Фортунатов А.Н.*

# Рабочая программа **Специальные деталепрокатные станы и технологии производства металлоизделий**

Разработана в соответствии с ОС ВО:

Самостоятельно устанавливаемый образовательный стандарт высшего образования Федеральное государственное автономное образовательное учреждение высшего образования «Национальный исследовательский технологический университет «МИСиС» по направлению подготовки 22.03.01 Материаловедение и технологии материалов (уровень бакалавриата) (приказ от 02.12.2015 г. № 602 о.в.)

Составлена на основании учебного плана:

22.03.01 Материаловедение и технологии материалов, МиТМ-19.plx Материаловедение и технологии новых материалов, утвержденного Ученым советом ВФ НИТУ "МИСиС" 28.02.2019, протокол № 6-19

Рабочая программа одобрена на заседании кафедры **Технологии и оборудования обработки металлов давлением**

Протокол от 29.06.2020 г., №10

Зав. кафедрой Самусев С.В.

### **1. ЦЕЛИ И ЗАДАЧИ ОСВОЕНИЯ**

1.1 Ознакомить с оборудованием, реализующим прогрессивные технологические процессы при производстве заготовок машиностроения по форме и размерам близким к готовым изделиям; 1.2 применять современные методики расчета геометрических и кинематических параметров нестационарных процессов прокатки при производстве металлоизделий;

## **2. МЕСТО В СТРУКТУРЕ ОБРАЗОВАТЕЛЬНОЙ ПРОГРАММЫ**

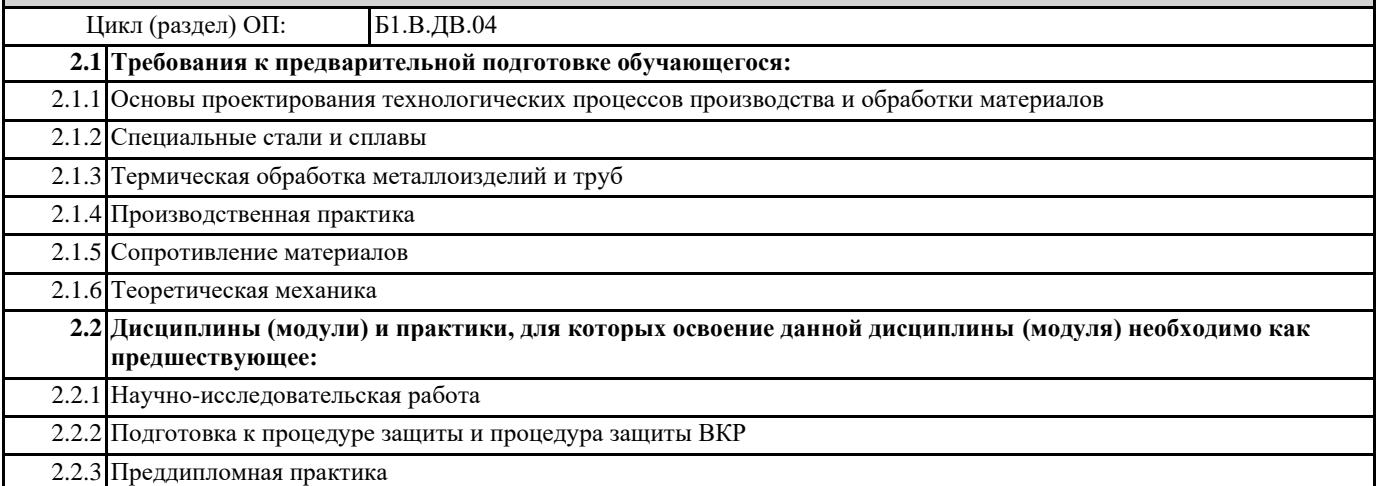

## **3. РЕЗУЛЬТАТЫ ОБУЧЕНИЯ ПО ДИСЦИПЛИНЕ, СООТНЕСЕННЫЕ С ФОРМИРУЕМЫМИ КОМПЕТЕНЦИЯМИ**

**ПК-2.8 : способность использовать в профессиональной деятельности основы проектирования технологических процессов, разработки технологической документации, расчетов и конструирования деталей, в том числе с использованием стандартных программных средств**

#### **Знать:**

ПК-2.8 -З1 основы проектирования технологических процессов, разработки технологической документации, расчетов и конструирования деталей, в том числе с использованием стандартных программных средств

**ПК-2.7 : способность использовать на производстве знания о традиционных и новых технологических процессах и операциях, нормативных и методических материалах о технологической подготовке производства, качестве, стандартизации и сертификации изделий и процессов с элементами экономического анализа**

## **Знать:**

ПК-2.7 -З1 традиционные и новые технологические процессы и операции, нормативные и методические материалы о технологической подготовке производства, качестве, стандартизации и сертификации изделий и процессов с элементами экономического анализа

**ПК-2.8 : способность использовать в профессиональной деятельности основы проектирования технологических процессов, разработки технологической документации, расчетов и конструирования деталей, в том числе с использованием стандартных программных средств**

## **Уметь:**

ПК-2.8 -У1 использовать в профессиональной деятельности основы проектирования технологических процессов, разработки технологической документации, расчетов и конструирования деталей, в том числе с использованием стандартных программных средств

**ПК-2.7 : способность использовать на производстве знания о традиционных и новых технологических процессах и операциях, нормативных и методических материалах о технологической подготовке производства, качестве, стандартизации и сертификации изделий и процессов с элементами экономического анализа**

#### **Уметь:**

ПК-2.7 -У1 использовать на производстве знания о традиционных и новых технологических процессах и операциях, нормативных и методических материалах о технологической подготовке производства, качестве, стандартизации и сертификации изделий и процессов с элементами экономического анализа

**ПК-2.8 : способность использовать в профессиональной деятельности основы проектирования технологических процессов, разработки технологической документации, расчетов и конструирования деталей, в том числе с использованием стандартных программных средств**

#### **Владеть:**

ПК-2.8 -В1 способностью использовать в профессиональной деятельности основы проектирования технологических процессов, разработки технологической документации, расчетов и конструирования деталей, в том числе с использованием стандартных программных средств

**ПК-2.7 : способность использовать на производстве знания о традиционных и новых технологических процессах и операциях, нормативных и методических материалах о технологической подготовке производства, качестве, стандартизации и сертификации изделий и процессов с элементами экономического анализа**

**Владеть:**

ПК-2.7 -В1 способностью использовать на производстве знания о традиционных и новых технологических процессах и операциях, нормативных и методических материалах о технологической подготовке производства, качестве, стандартизации и сертификации изделий и процессов с элементами экономического анализа

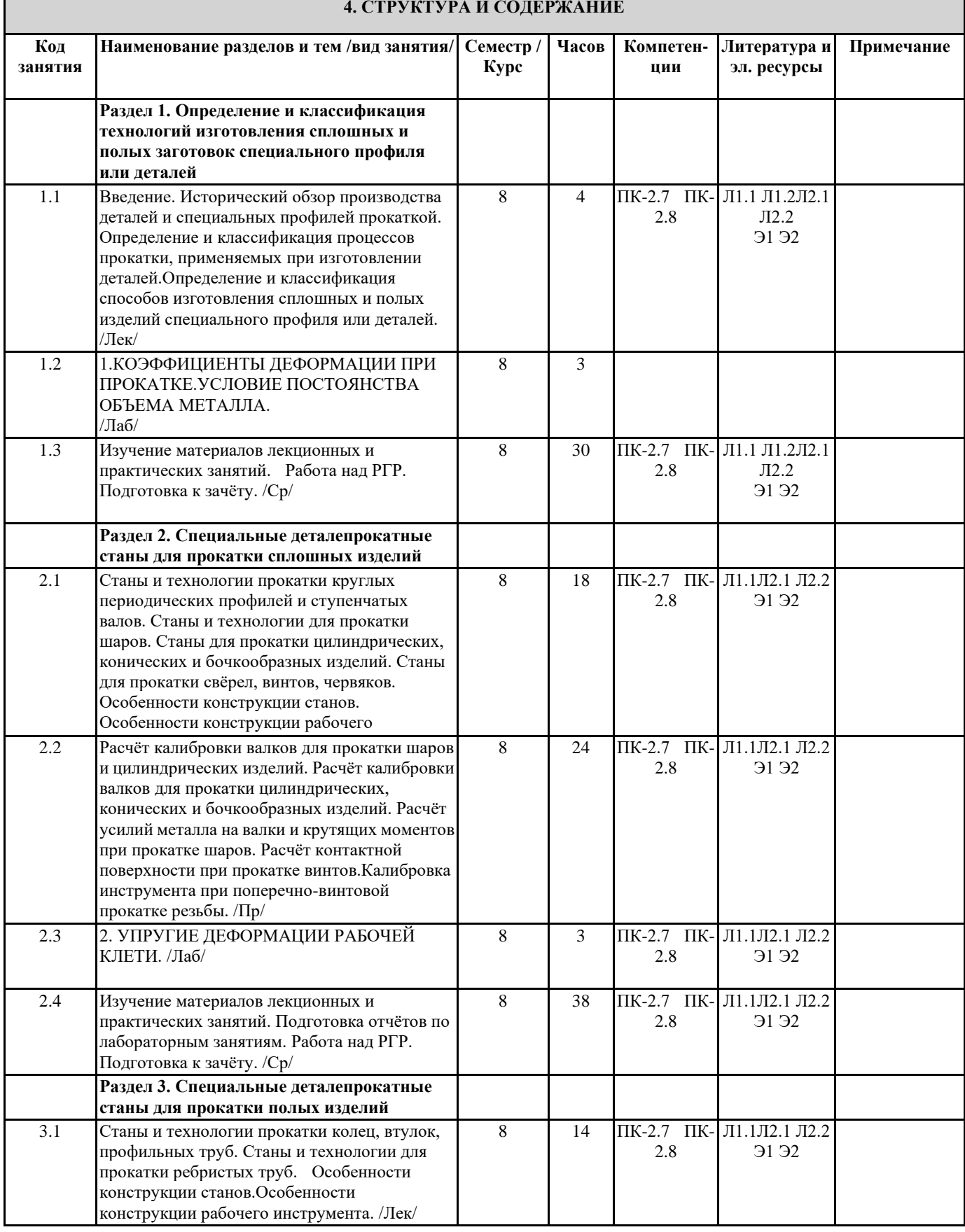

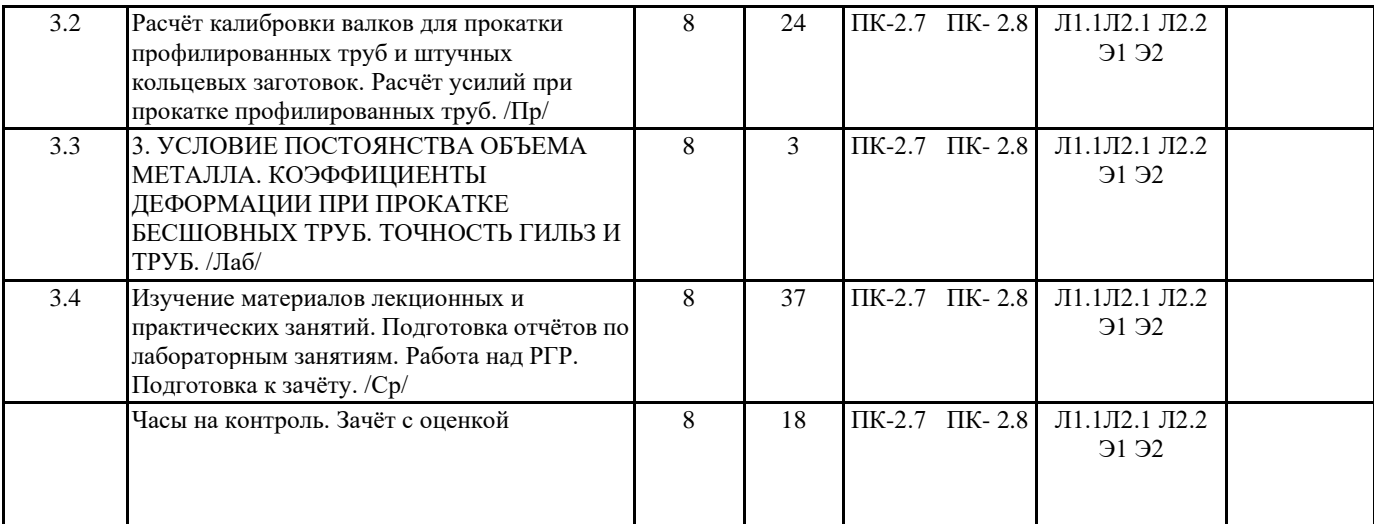

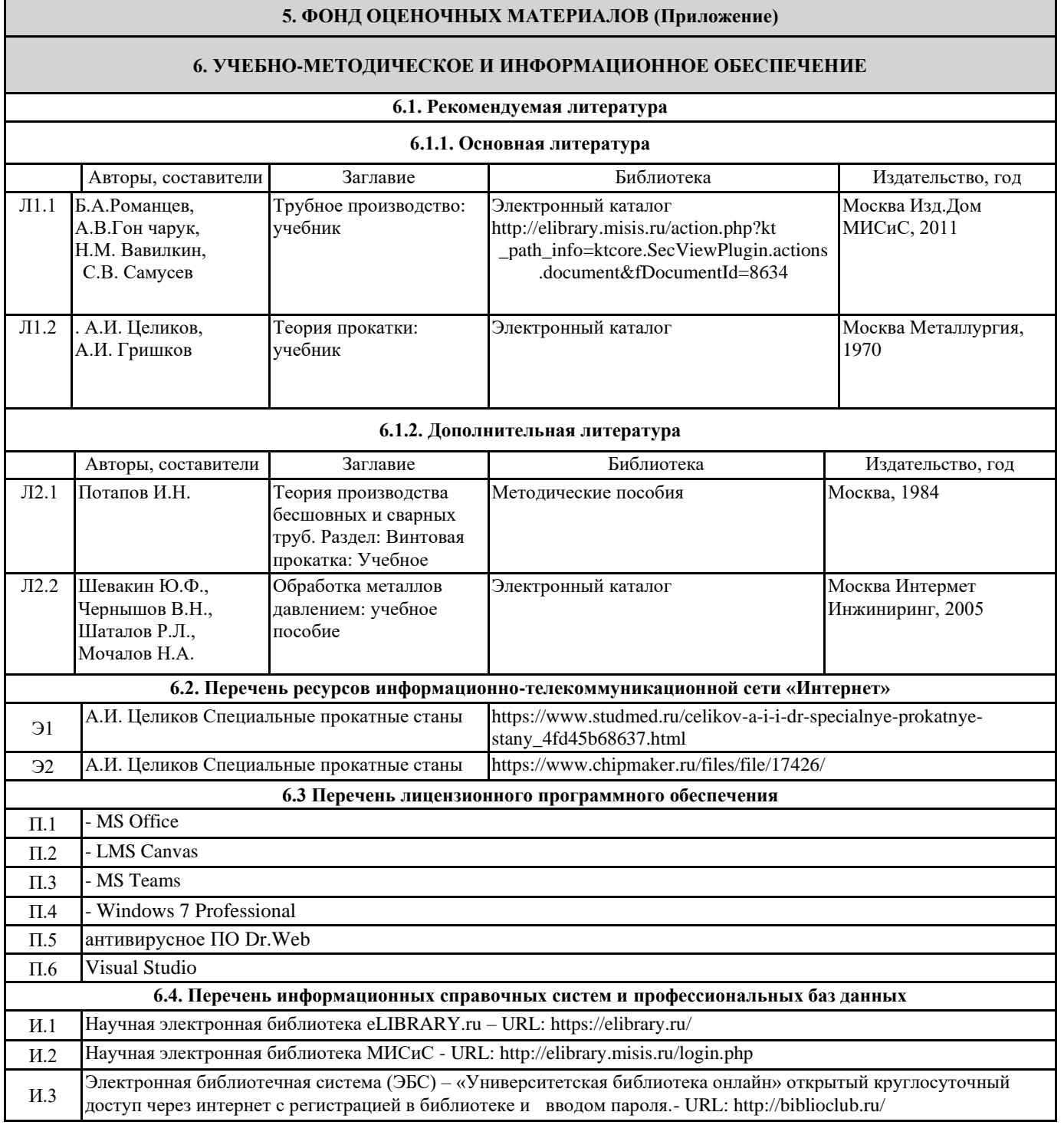

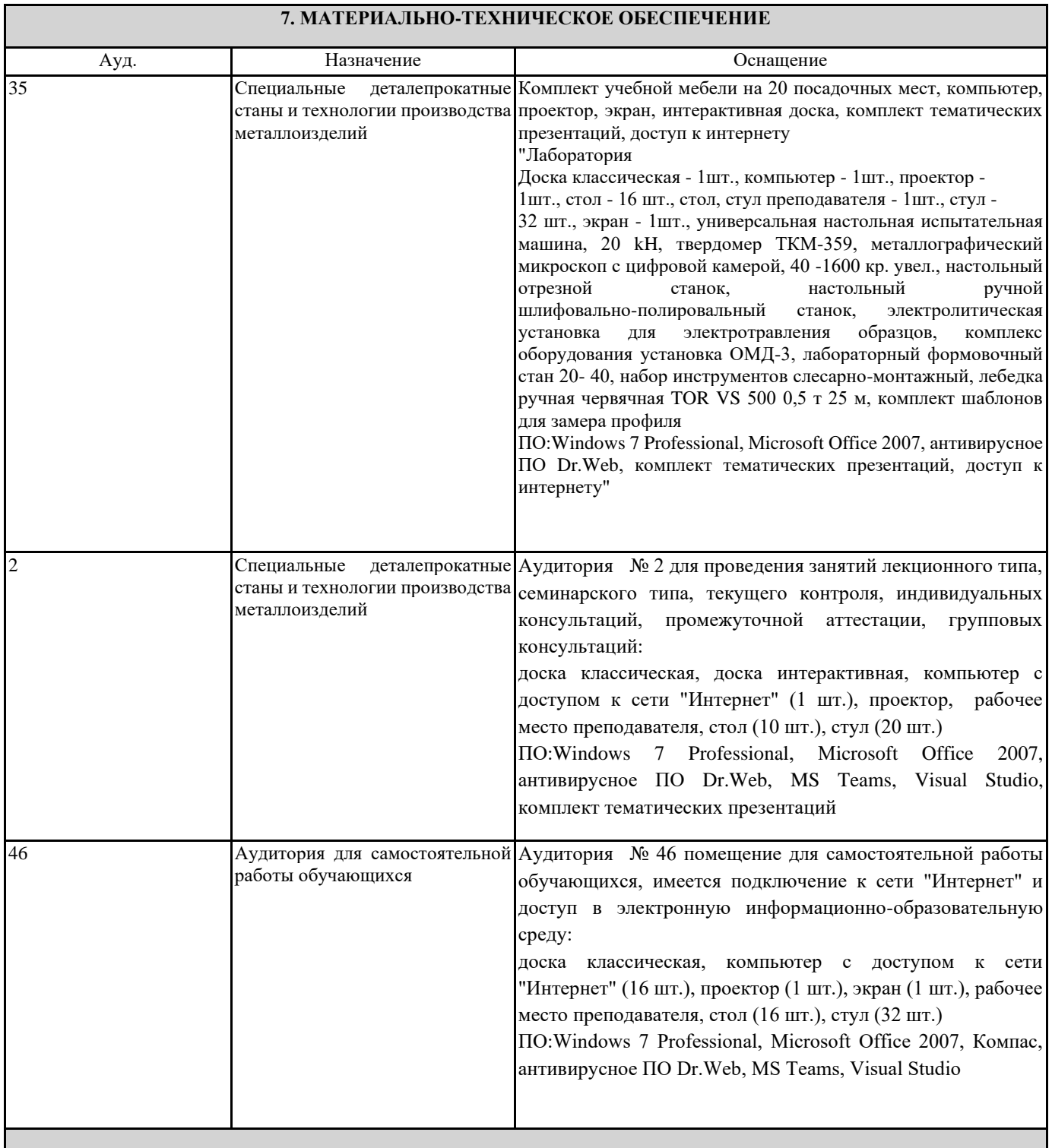

# **8. МЕТОДИЧЕСКИЕ УКАЗАНИЯ ДЛЯ ОБУЧАЮЩИХСЯ**

1. Посещать все виды занятий.

2. Своевременно зарегистрироваться на рекомендованные электронные ресурсы -LMS Canvas и MS Teams.

3. При возникновении любых вопросов по содержанию курса и организации работы своевременно обращаться к преподавателю (в часы очных консультаций, через MS Teams или LMS Canvas).

4. Активно работать с нормативно-правовыми базами сайтов, находящимся в открытом доступе в сети Интернет.

5. Иметь доступ к компьютеру, подключенному к сети Интернет.

Качественное освоение дисциплины возможно только при систематической самостоятельной работе, что поддерживается системой текущей аттестации на LMS Canvas.

Дополнительная литература (с литературой можно работать на кафедре в часы консультации и СР)